## **ibw - Bug #113 Copying a file in the project navigator creates a new entry but not a new file**

*09/11/2018 11:45 AM - Anonymous*

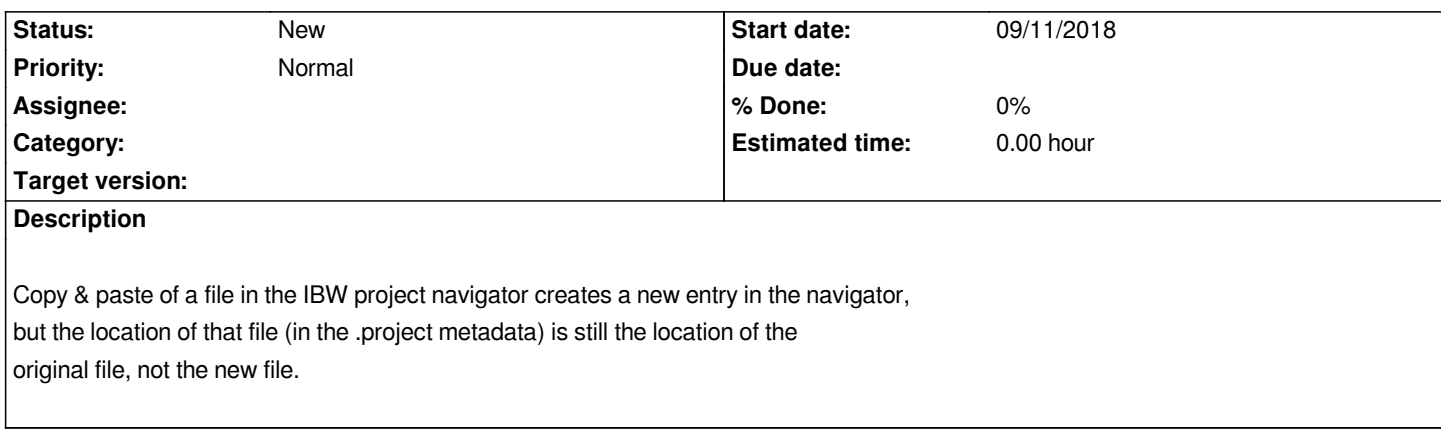